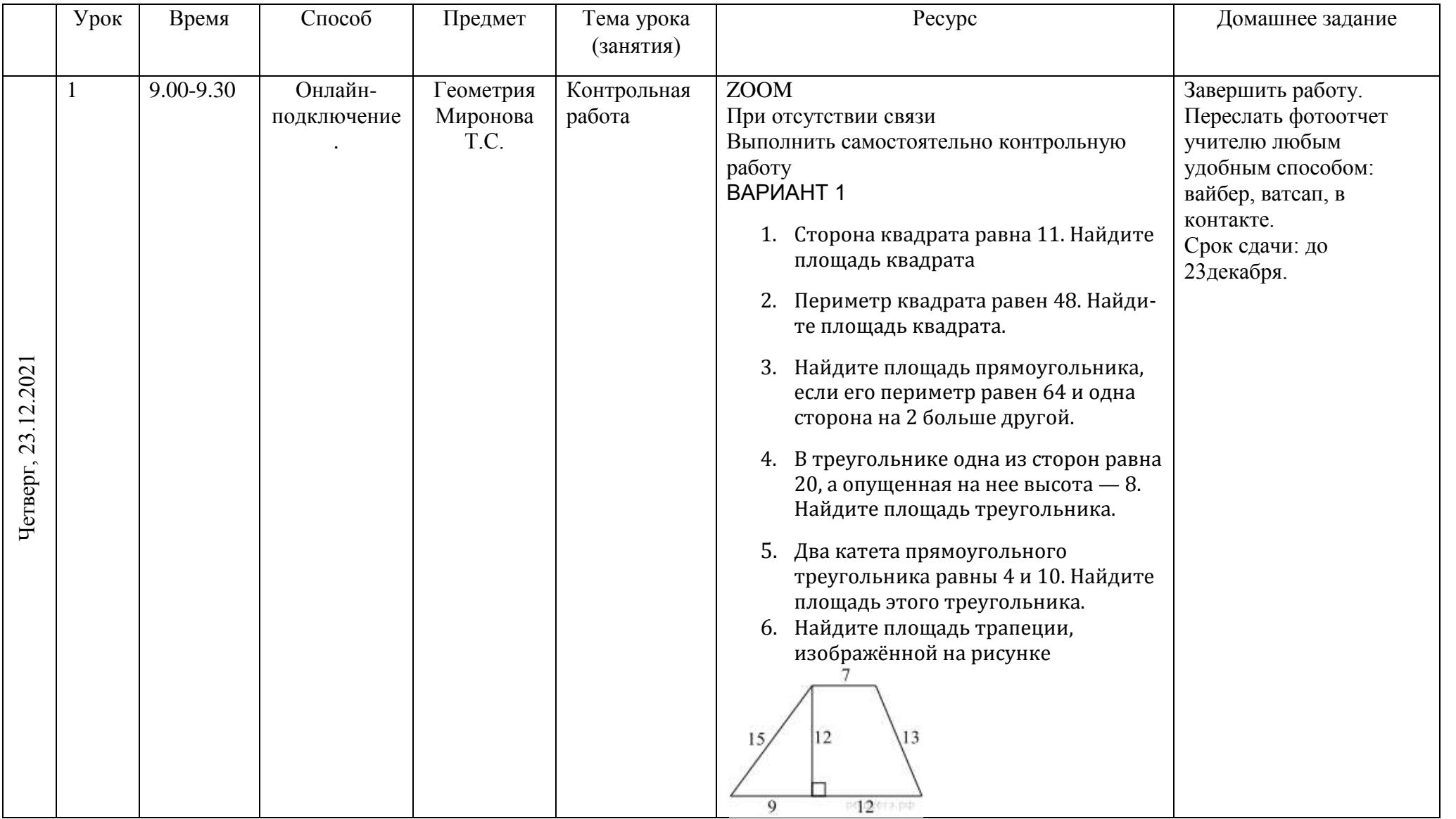

## **Расписание занятий 8 класса на 23.12.2021**

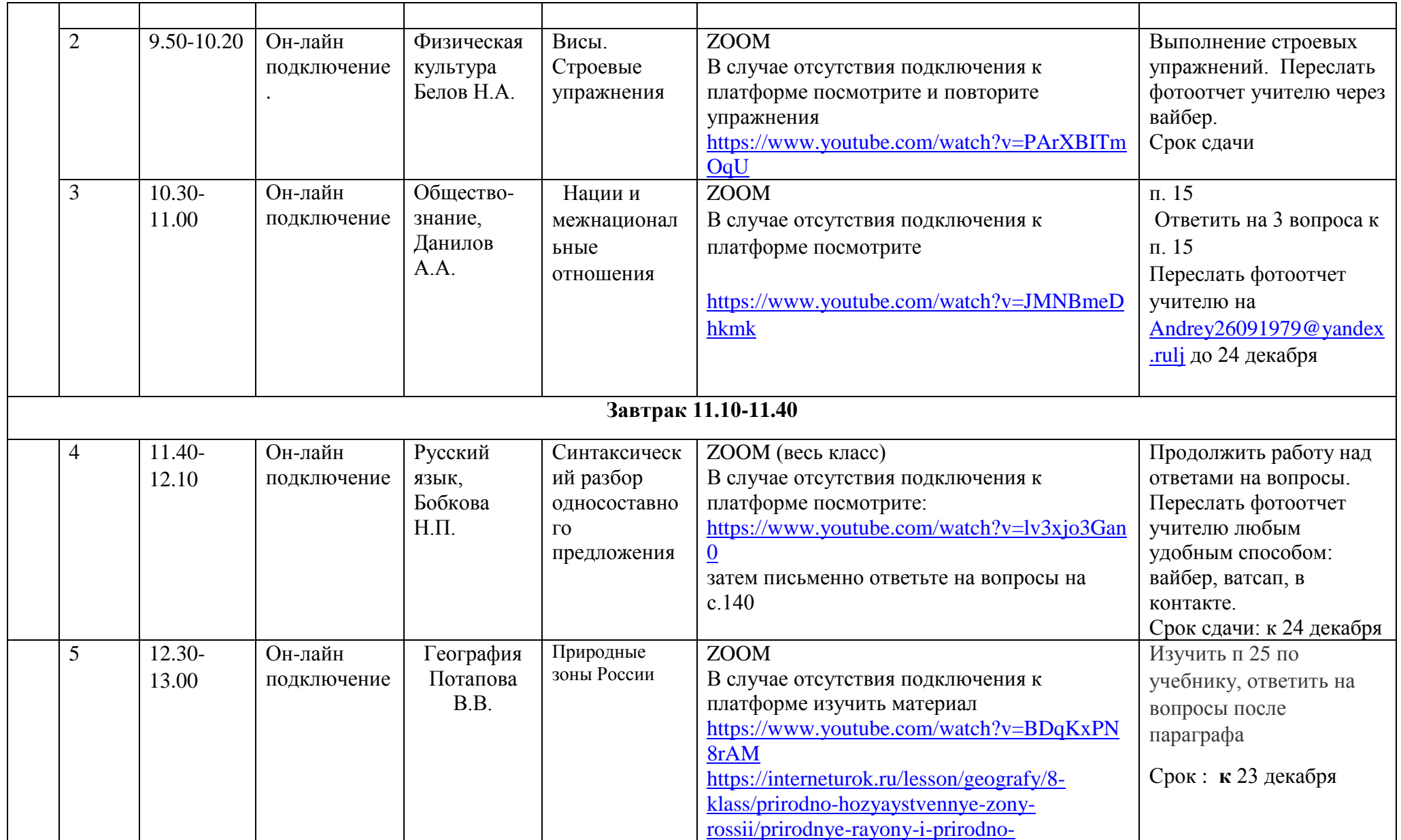

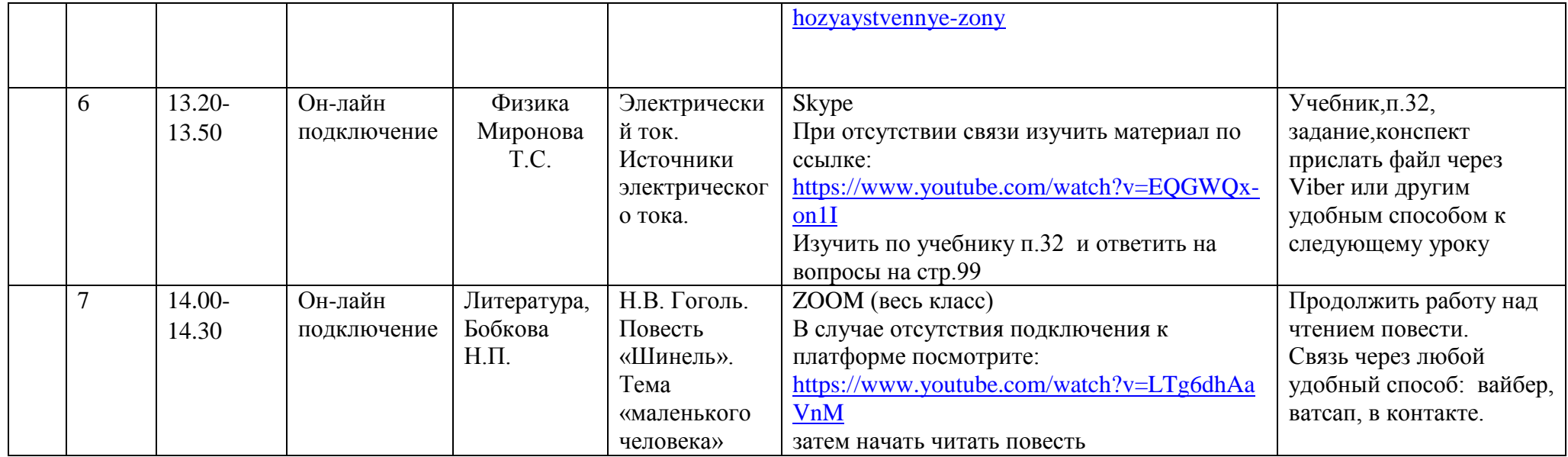